**Instituto de Formación Profesional**

# **CEPEU**

**Más de 25 años al Servicio de la Juventud Estudiosa del Paraguay Estados Unidos 824 C/. Fulgencio R. Moreno Tel. (021) 202-146; (0982) 931-492 Web[: http://www.cepeu.edu.py](http://www.cepeu.edu.py/) Email: [cepeu@cepeu.edu.py](mailto:cepeu@cepeu.edu.py)**

## PRESUPUESTO DEL CURSO MICROSOFT EXCEL 2013 NIVEL INTERMEDIO

### **Sra. Lourdes Valdez**

Por medio de la presente, y antes saludándola muy cordialmente, le hacemos llegar el siguiente presupuesto, solicitado por Uds., a nuestra institución educativa, del curso: DEL CURSO DE MICROSOFT EXCEL 2010/2013 NIVEL INTERMEDIO. Le comentamos a la vez que los cursos son personalizados y se podrán iniciar cuando Ud. lo crea conveniente. Los horarios los podremos coordinar entre ambas partes:

### DETALLES DEL PRESUPUESTO DEL CURSO MICROSOFT EXCEL 2013 NIVEL INTERMEDIO

#### **1.-PRESENTACIÓN Y OBJETIVOS DEL CURSO**

Microsoft Excel 2013, es considerada como la hoja de cálculo más utilizada tanto en ámbitos profesionales como domésticos. A través de esta herramienta, se facilita mucho la gestión y tratamiento de grandes volúmenes de datos.

Al finalizar el curso se pretende dotar al alumno de la formación adecuada que le permita gestionar hojas de cálculo , dominando el uso de las funciones, la aplicación de filtros y ordenaciones y utilizando con soltura diferentes herramientas de análisis de datos, como son las tablas dinámicas, entre otros muchos.

### **2.- MODULOS A ESTUDIAR EN EL CURSO DE EXCEL Intermedio DURACIÓN: 1 1/2 MESES - 36 horas reloj**

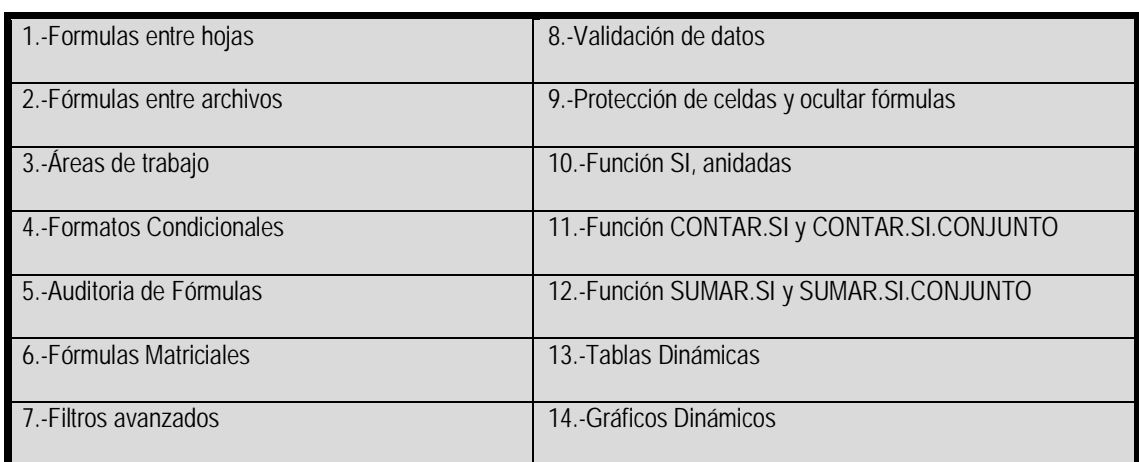

Este curso cuenta con apoyo de una plataforma de ejercicios y videos tutoriales muy didácticos para cada uno de los temas a estudiar, que se lo entregaremos en medios magnéticos y además se lo enviaremos al correo electrónico de cada uno de los participantes del curso.

#### 3.-PRESUPUESTO POR PARTICIPANTE:

**PRESUPUESTO TOTAL DEL CURSO: El presupuesto total del curso por participante será de: Gs. 330.000 IVA incluido (Trescientos treinta mil guaraníes IVA incluido).** 

#### 4.- HORARIOS DISPONIBLES

1.-HORARIOS DE 3 VECES POR SEMANA (2 Horas x CLASE)

#### LUNES – MIÉRCOLES – JUEVES

MAÑANA: de 08:00Hrs á 10:00 Hrs.- ó de 10:00 á 12:00 Hrs.- TARDE: de 15:00 Hrs. á 17:00 Hrs.- ó de 16:00Hrs. a 18:00 Hrs.- NOCHE:18:00 Hrs. á 20:00Hrs.-

2.- HORARIOS DE 2 VECES POR SEMANA (3 HORAS x CLASE)

MARTES y JUEVES

MAÑANA: 08:00Hrs. á 11:00 Hrs. TARDE: 14:00 Hrs. á 17:00 Hrs. NOCHE: 17:00 Hrs. á 20:00 Hrs.

3.-HORARIOS ESPECIALES DE LOS SÁBADOS (4 Horas CONTINUADAS POR CLASE)

MAÑANA: 08:00 Hrs. á 12:00 Hrs. TARDE: 14:00 Hrs. á 18:00 Hrs.

\* Los Cursos de solo los sábados se extienden 1/2 mes más

Sin más en particular, y antes agradeciéndole por su confianza, nos despedimos de Ud. Esperando que nuestro presupuesto sea de su completo agrado, Atte. Ing. José Ruiz Ramírez. Director. Ante cualquier duda a este presupuesto, favor llamar al: (0982) 931 – 492

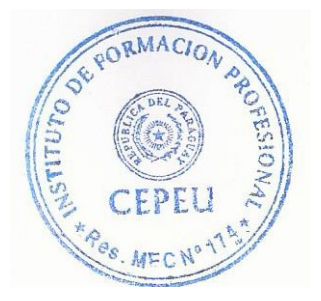

**\_\_\_\_\_\_\_\_\_\_\_\_\_\_\_\_\_\_\_\_\_\_\_\_\_\_\_\_\_\_\_\_**

**Dir. Ing. José Ruiz Ramírez**